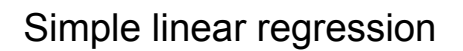

Tron Anders Moger 3.10.2007

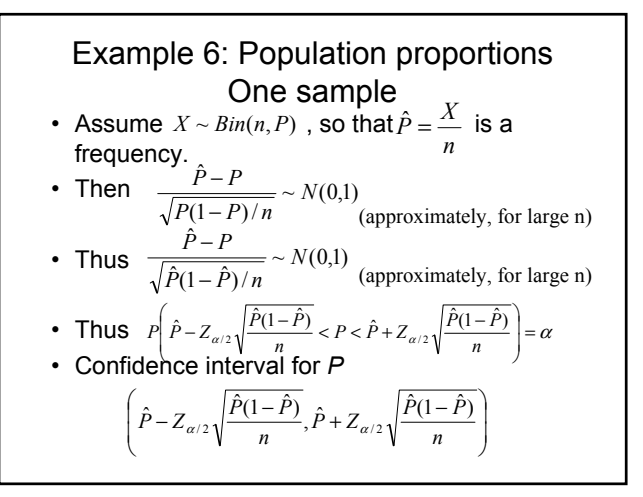

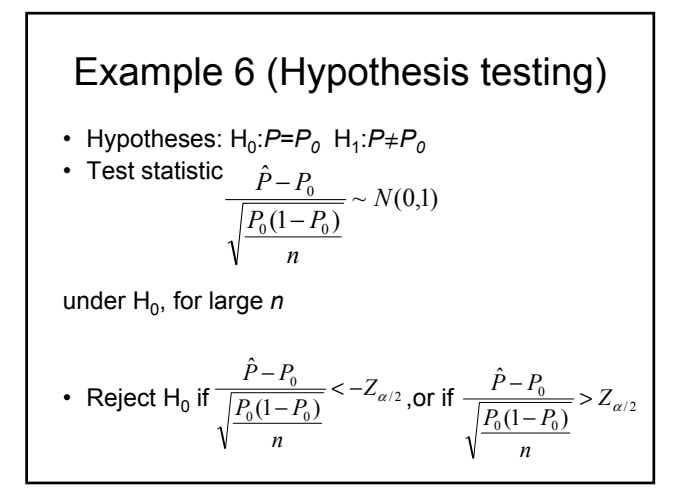

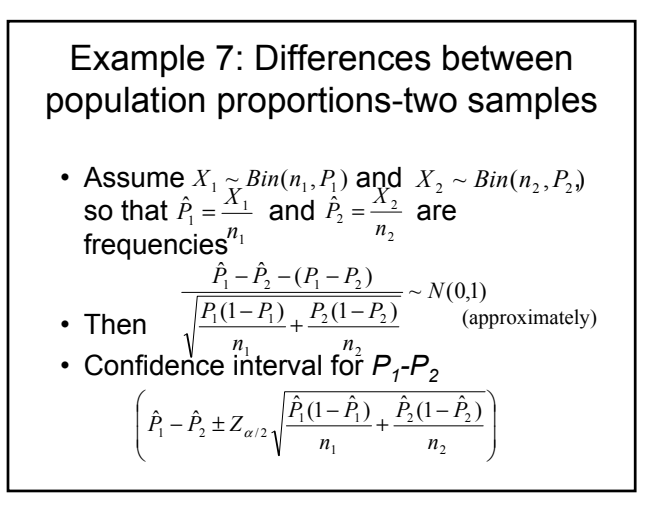

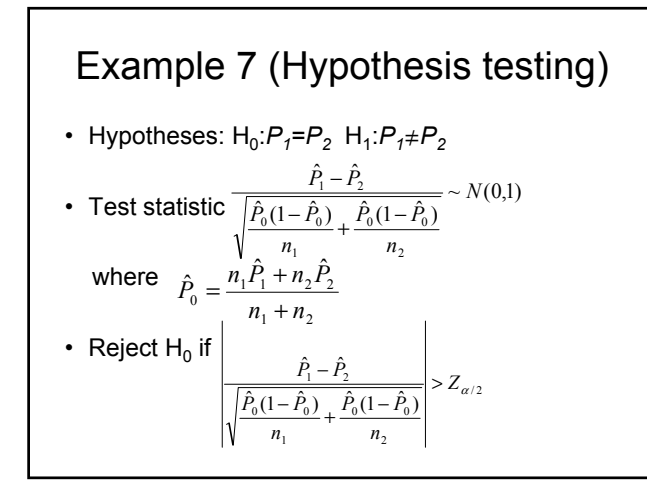

- Spontanous abortions among surgical nurses and other nurses
- Want to test if there is difference between the proportions of abortions in the two groups<br> $H \cdot B = -B$

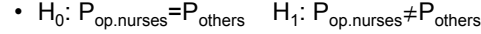

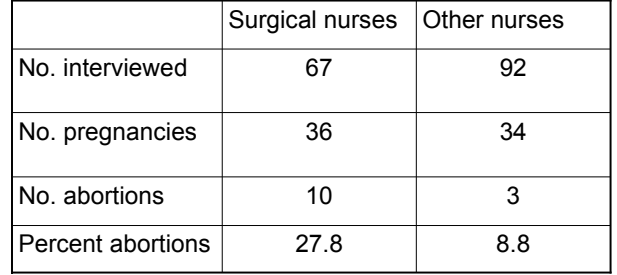

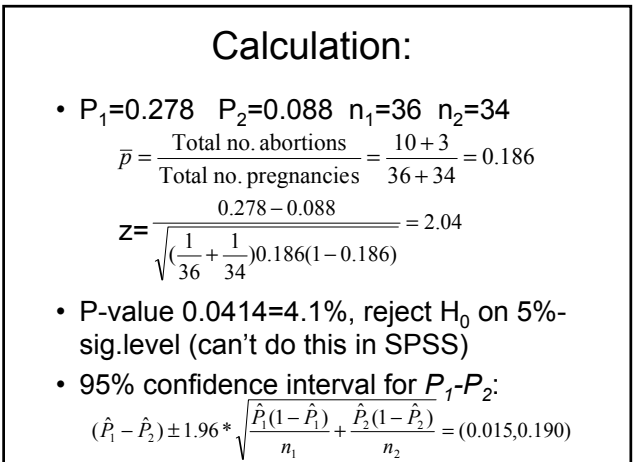

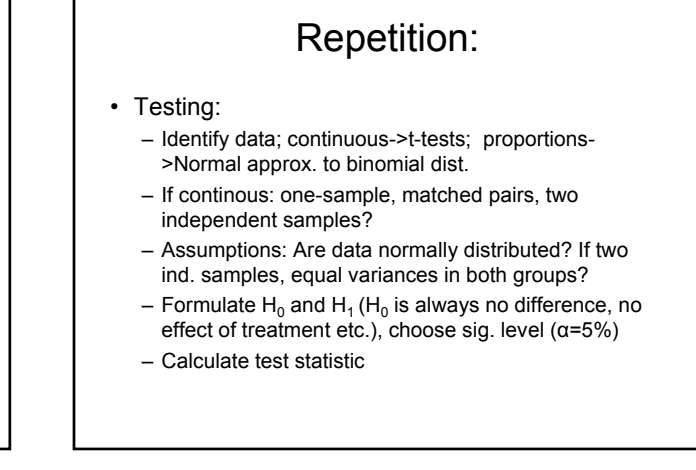

# Inference:

- **•** Test statistic usually standardized; (estimator-expected value of estimator under  $H_0$ )/(estimated standard error)
- Gives you a location on the x-axis in a distribution
- Compare this value to the value at the 2.5%-percentile and 97.5%-percentile of the distribution
- If smaller than the 2.5%-percentile or larger than the 97.5%-percentile, reject  $H_0$
- P-value: Area in the tails of the distribution below value of test statistic+area above value of test-statistic (twosided testing)
- If smaller than 0.05, reject  $H_0$
- If confidence interval for mean or mean difference (depends on test what you use) does not include  $H_0$ value from, reject  $H_0$

#### Last week:

- Looked at continuous, normally distributed variables
- Used t-tests to see if there was significant difference between means in two groups
- How strong is the relationship between two such variables? Correlation
- What if one wants to study the relationship between several such variables? Linear regression

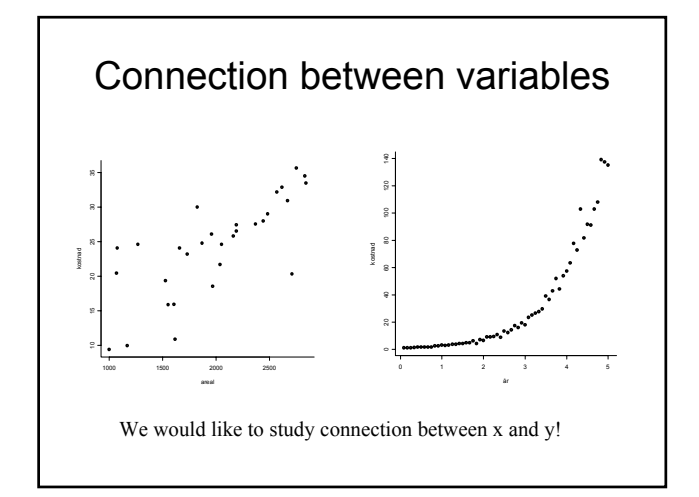

#### Data from the first obligatory assignment:

- Birth weight and smoking
- Children of 189 women
- Low birth weight is a medical risk factor
- Does mother's smoking status have any influence on the birth weight?
- Also interested in relationship with other variables: Mother's age, mother's weight, high blood pressure, ethincity etc.

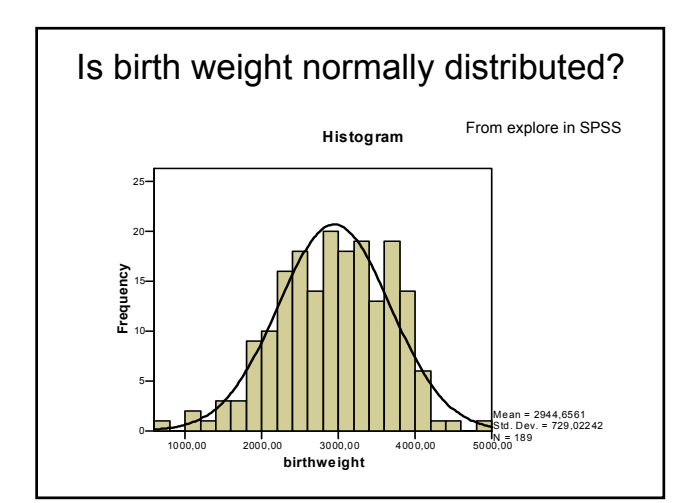

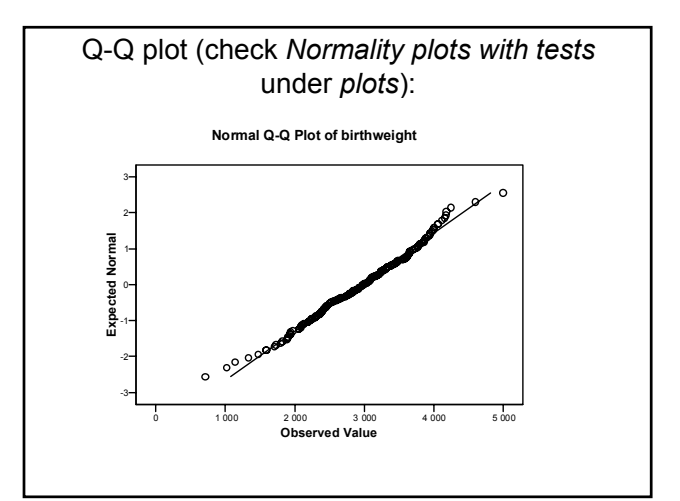

# Tests for normality:

**Tests of Normality**

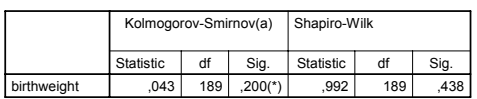

\* This is a lower bound of the true significance. a Liljefors Significance Correction

The null hypothesis is that the data are normal. Large p-

value indicates normal distribution. For large samples, the p-value tends to be low. The graphical methods are more important

## Pearsons correlation coefficient r

- Measures the linear relationship between variables
- r=1: All data lie on an increasing straight line
- r=-1: All data lie on a decreasing straight line
- r=0: No linear relationship
- In linear regression, often use  $R^2$  ( $r^2$ ) as a meansure of the explanatory power of the model
- $\cdot$  R<sup>2</sup> close to 1 means that the observations are close to the line,  $r^2$  close to 0 means that there is no linear relationship between the observations

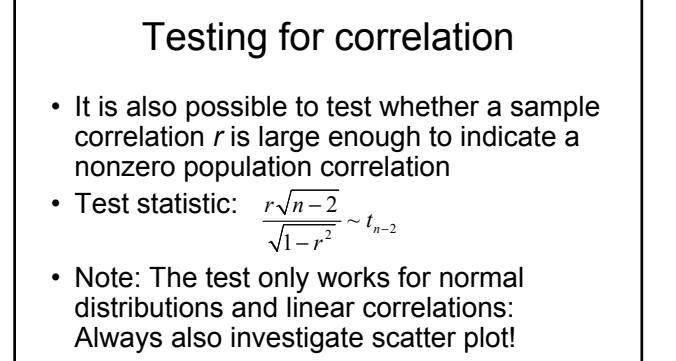

Pearsons correlation coefficient in SPSS:

- Analyze->Correlate->bivariate Check Pearson
- Tests if r is significantly different from 0
- Null hypothesis is that r=0
- The variables have to be normally distributed
- Independence between observations

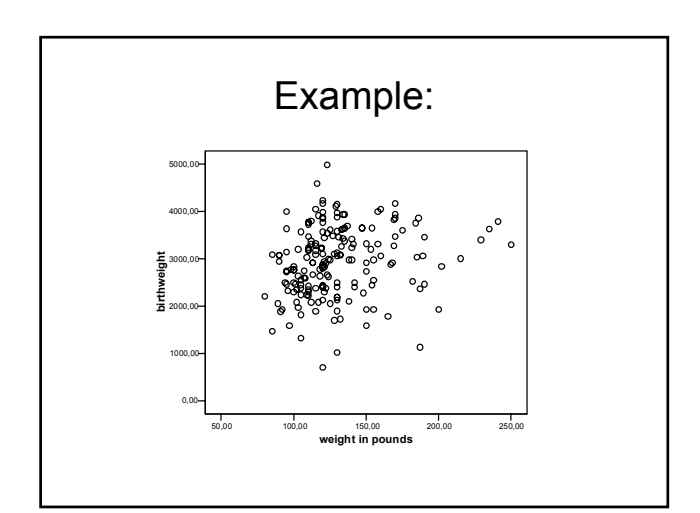

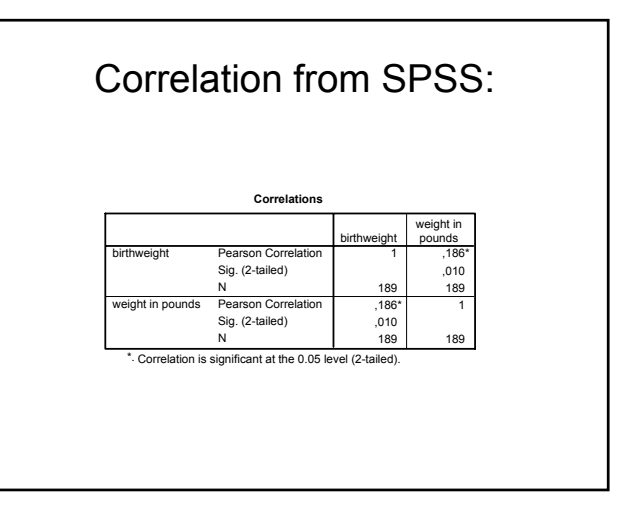

If the data are not normally distributed: Spearmans rank correlation,  $r_s$ 

- Measures all monotonous relationships, not only linear ones
- No distribution assumptions
- $\cdot$  r<sub>s</sub> is between -1 and 1, similar to Pearsons correlation coefficient
- In SPSS: Analyze->Correlate->bivariate Check Spearman
- Also provides a test on whether  $r_s$  is different from 0

#### Spearman correlation:

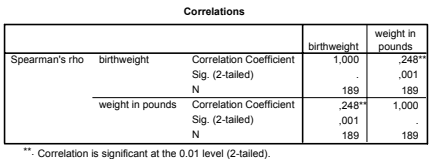

# Linear regression

- Wish to fit a line as close to the observed data (two normally distributed varaibles) as possible
- Example: Birth weight=*a*+*b*\*mother's weight
- In SPSS: Analyze->Regression->Linear
- Click Statistics and check Confidence interval for B
- Choose one variable as dependent (Birth weight) as dependent, and one variable (mother's weight) as independent
- Important to know which variable is your dependent variable!

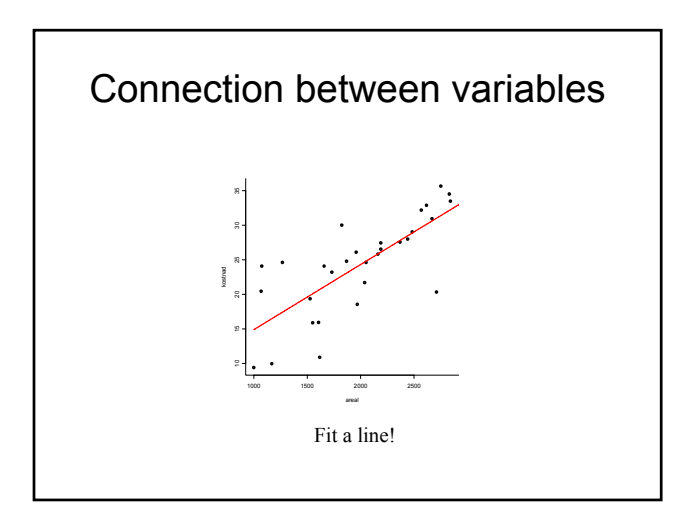

#### The standard simple regression model

• We define a *model*

$$
Y_i = \beta_0 + \beta_1 x_i + \varepsilon_i
$$

where  $\mathcal{E}_i$  are independent, normally distributed, with equal variance  $\sigma^2$ 

• We can then use data to *estimate* the model *parameters*, and to make statements about their uncertainty

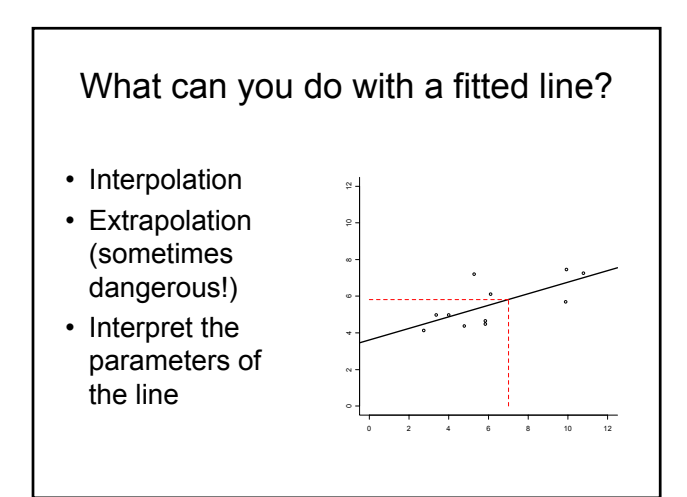

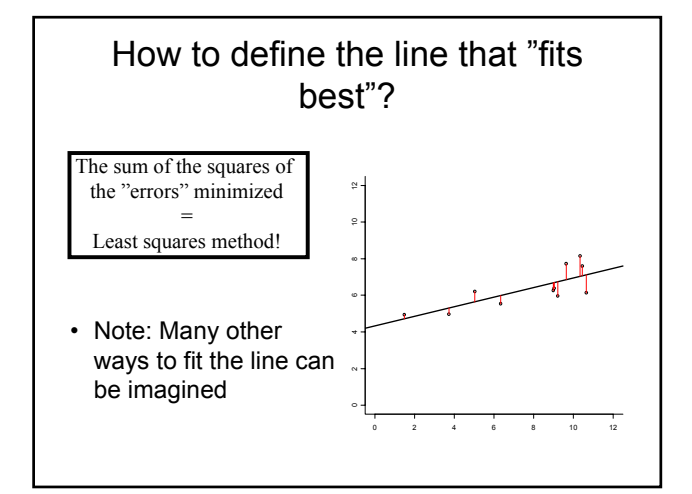

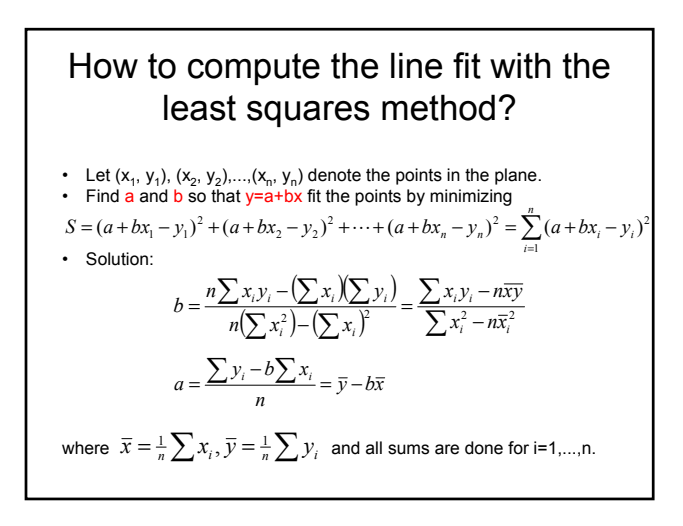

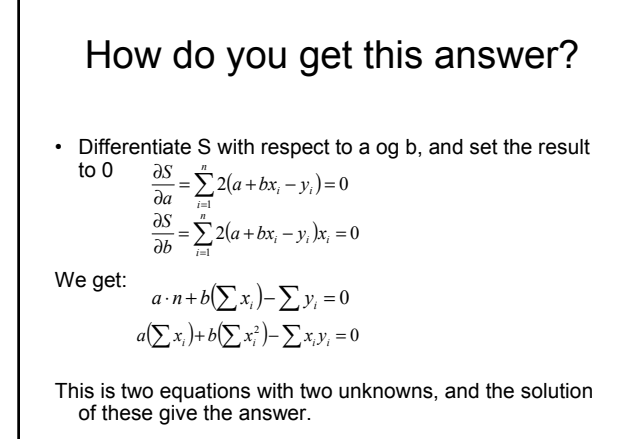

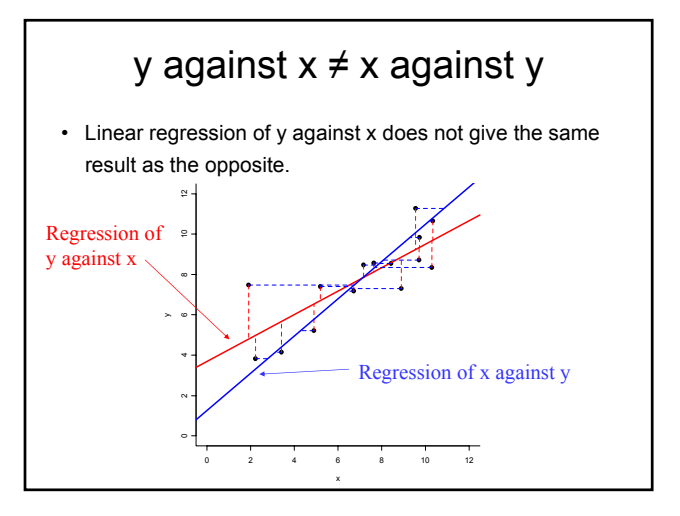

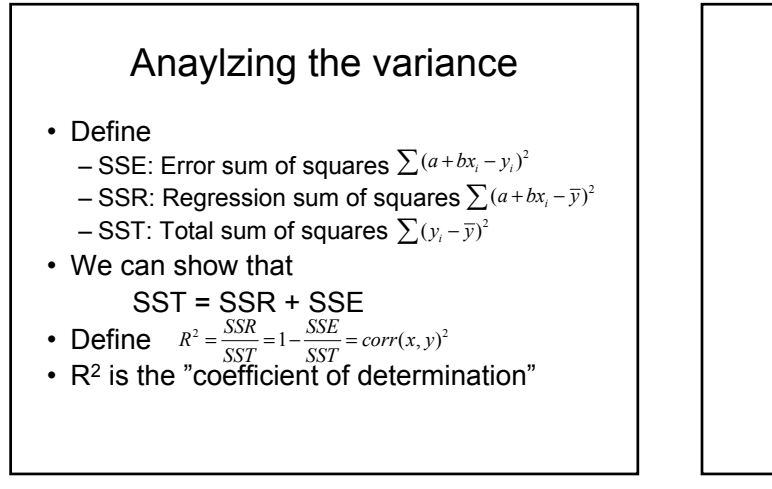

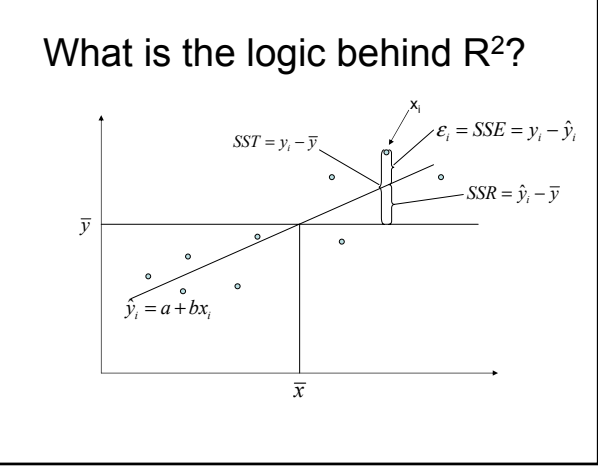

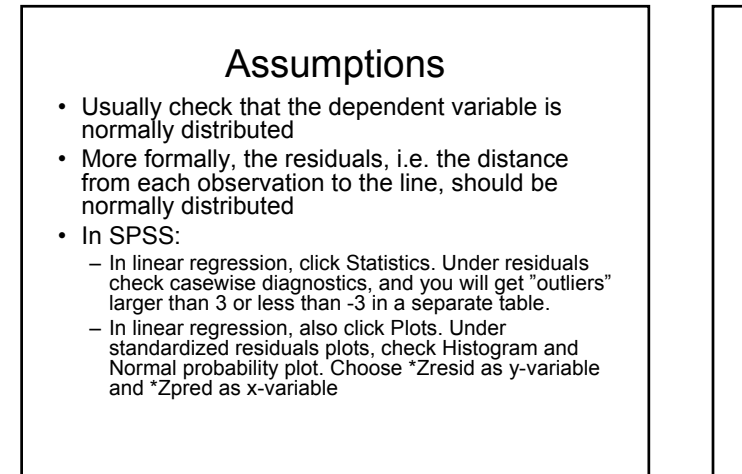

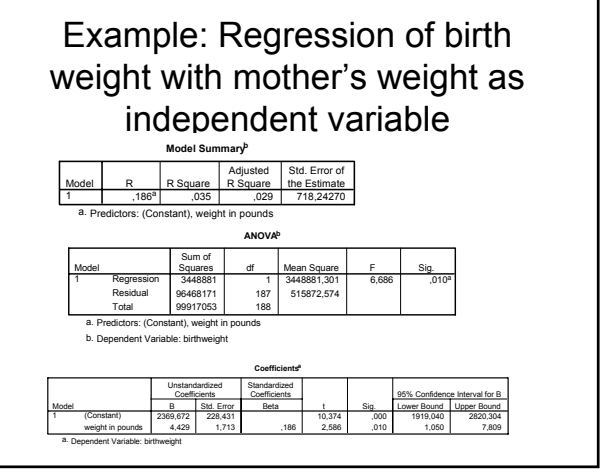

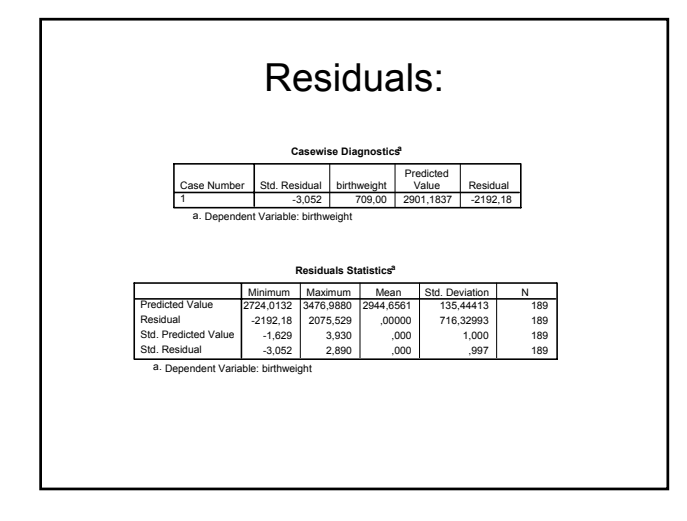

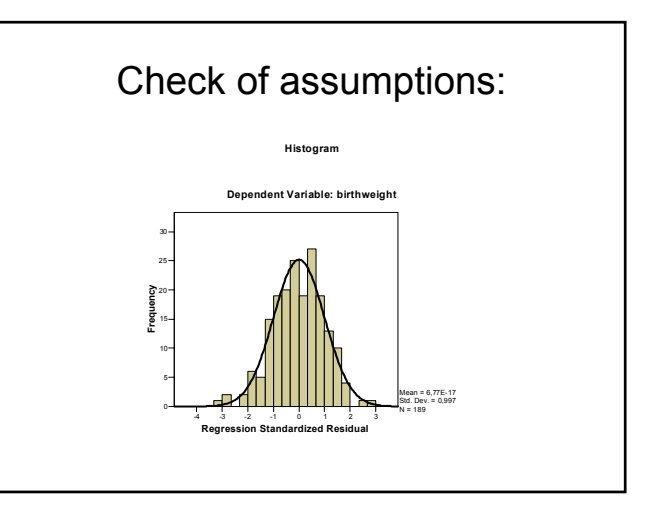

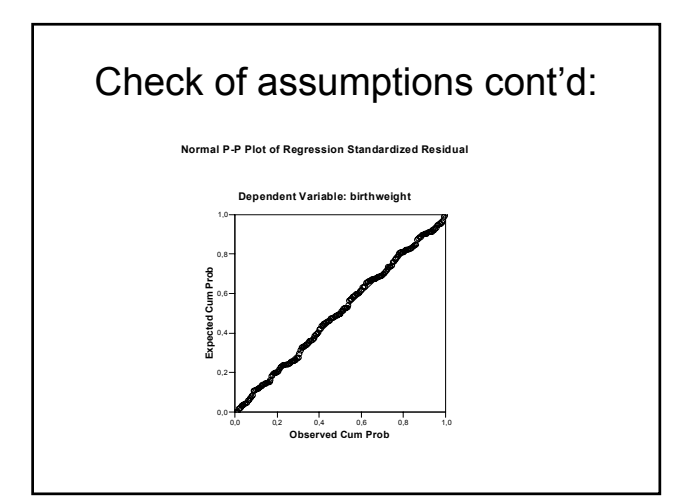

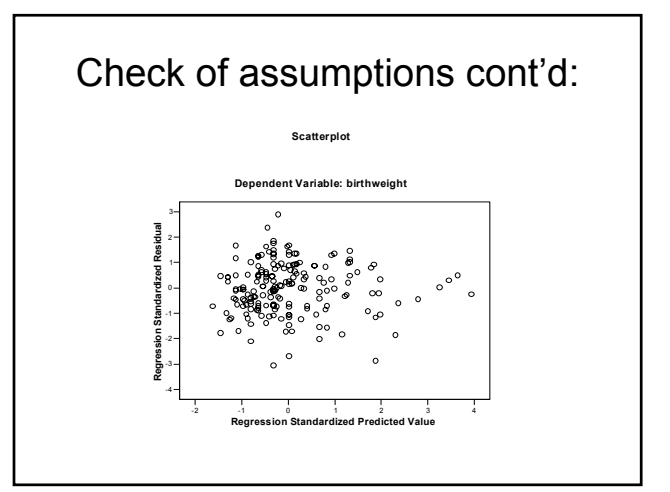

## Interpretation:

- Have fitted the line Birth weight=2369.672+4.429\*mother's weight
- If mother's weight increases by 20 pounds, what is the predicted impact on infant's birth weight?
	- 4.429\*20=89 grams
- What's the predicted birth weight of an infant with a 150 pound mother? 2369.672+4.429\*150=3034 grams

#### Influence of extreme observations

- NOTE: The result of a regression analysis is very much influenced by points with extreme values, in either the x or the y direction.
- Always investigate visually, and determine if outliers are actually erroneous observations

#### But how to answer questions like:

- Given that a positive slope (b) has been estimated: Does it give a reproducible indication that there is a positive trend, or is it a result of random variation?
- What is a confidence interval for the estimated slope?
- What is the prediction, with uncertainty, at a new x value?

#### Confidence intervals for simple regression

- In a simple regression model,
	- a estimates  $\beta_{\scriptscriptstyle 0}$
	- b estimates  $\beta_{\text{\tiny{l}}}$
	- $\hat{\sigma}^2 = \text{SSE} / (n-2)$  estimates  $\sigma^2$
- Also,  $(b \beta_1)/S_b \sim t_{n-2}$ estimates variance of b where  $S_b^2 = \frac{1}{2}$ 2 ˆ  $S_b^2 = \frac{\sigma^2}{(n-1)s_x^2}$
- So a confidence interval for  $\beta_1$  is given by  $b \pm t_{n-2,\alpha/2} S_b$

#### Hypothesis testing for simple regression

- Choose hypotheses:  $H_0: \beta_1 = 0$   $H_1: \beta_1 \neq 0$
- Test statistic:  $b/S_b \sim t_{n-2}$
- Reject  $H_0$  if  $b/S_b < -t_{n-2, \alpha/2}$  or  $b/S_b > t_{n-2, \alpha/2}$